## © MASCHINE

## Ableton Live

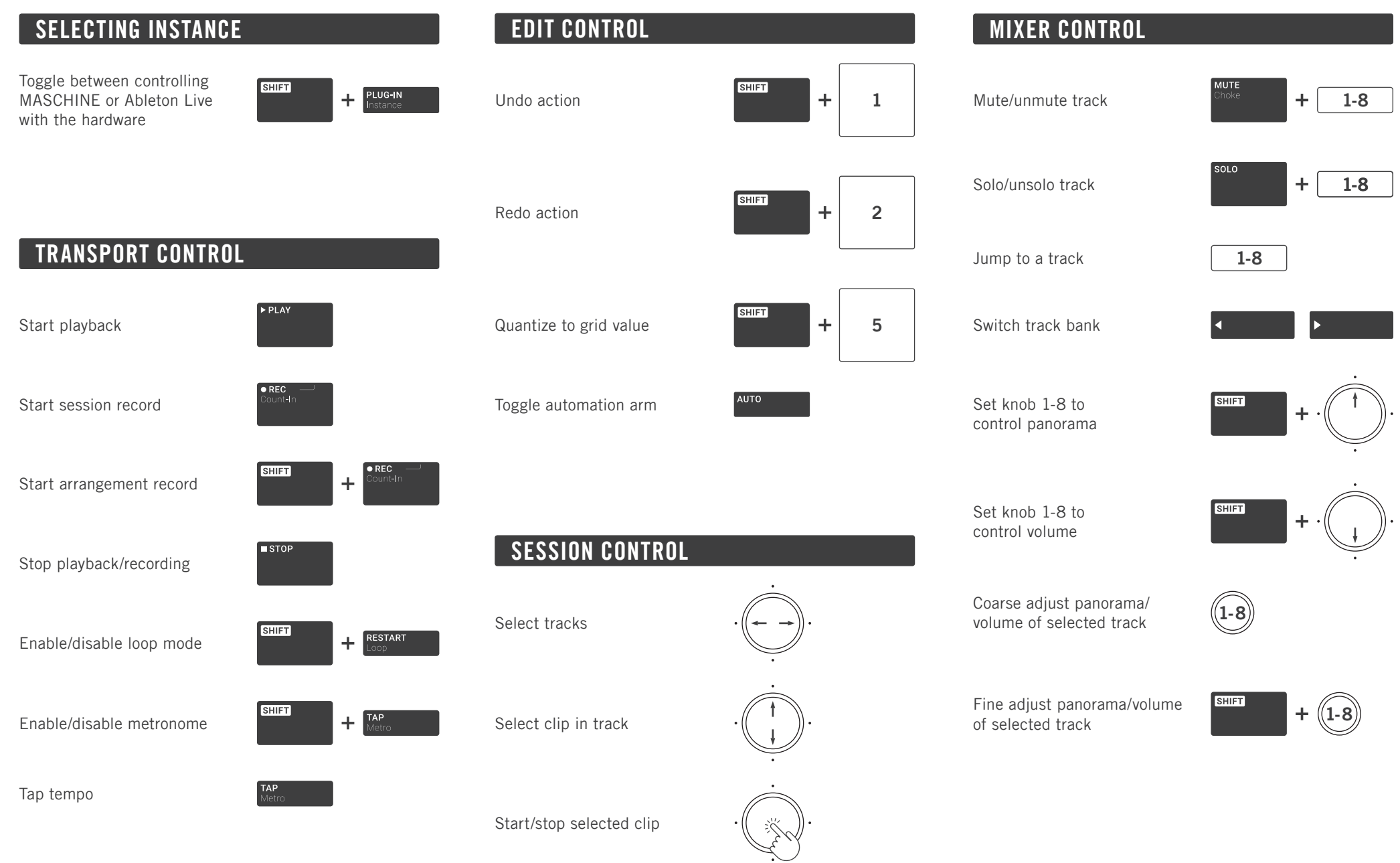

## © MASCHINE

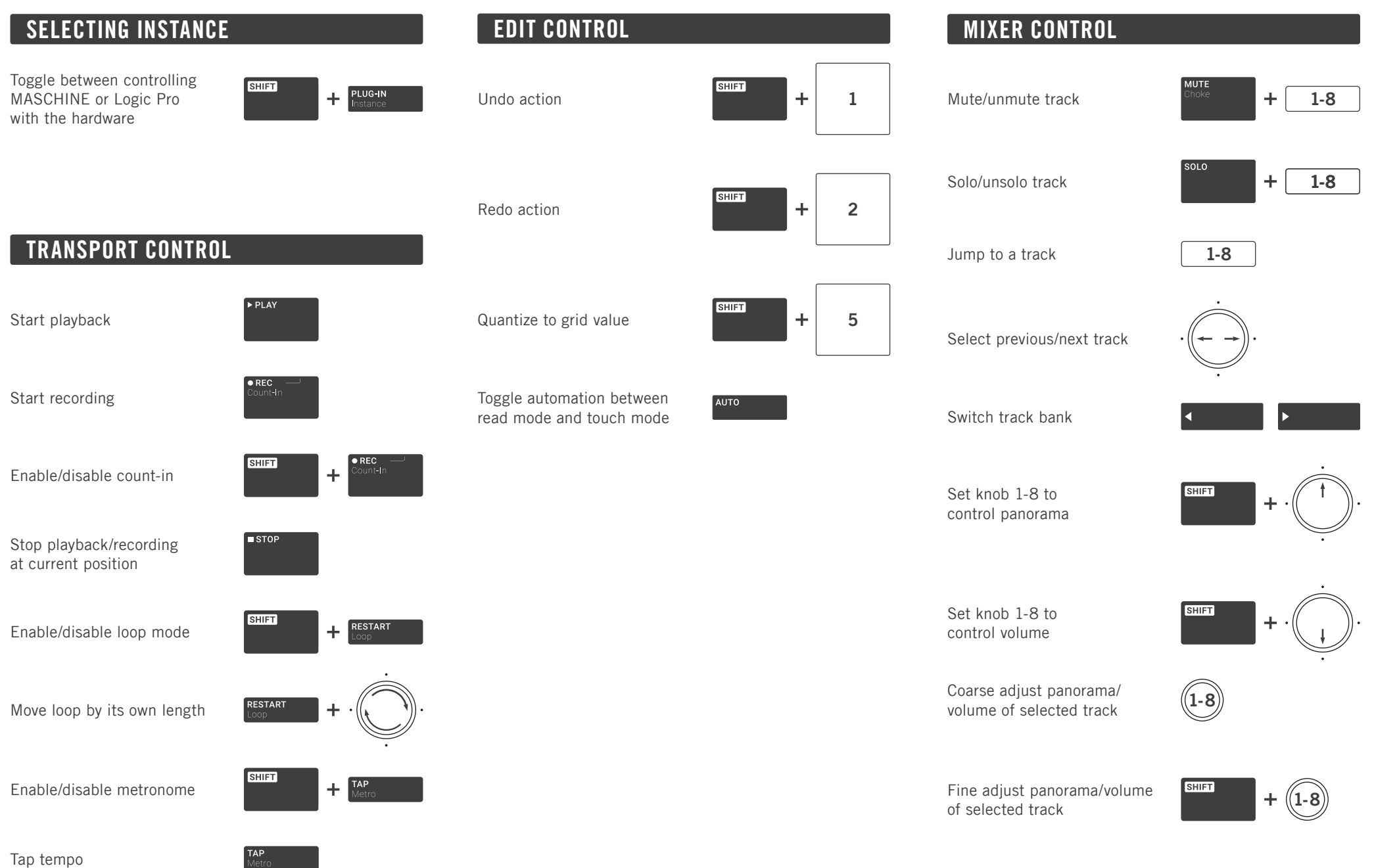